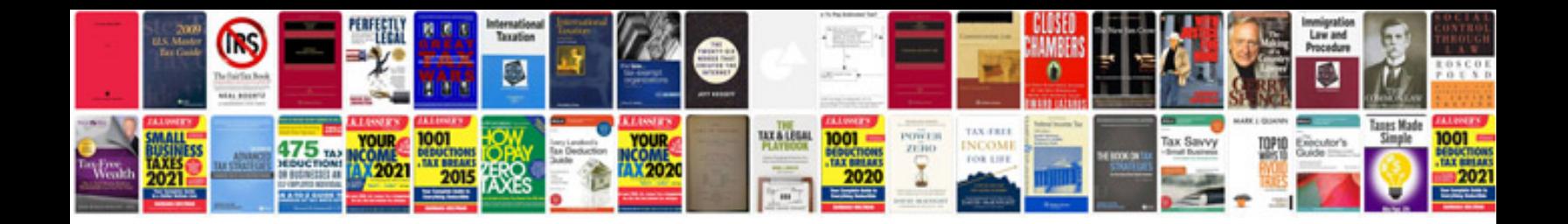

Ford taurus abs module

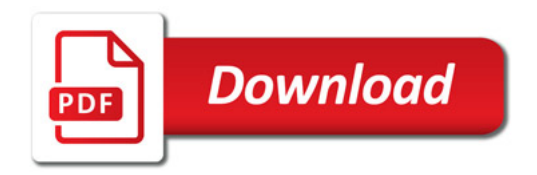

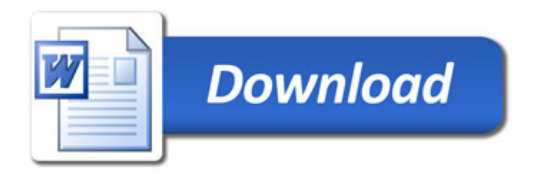